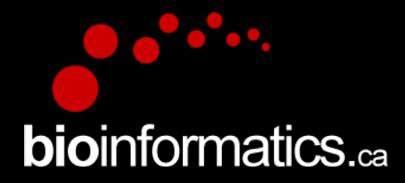

# Canadian Bioinformatics Workshops

### www.bioinformatics.ca bioinformaticsdotca.github.io

Supported by

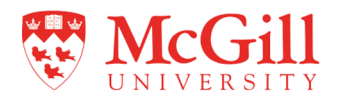

#### **Creative Commons**

# This page is available in the following languages:<br>
Mirksans български Cabis Dansk Deutsch Eλληνικά English Faglish (CA) English (GB) English (US) Esperanto<br>
Castellano (AR) Español (CL) Castellano (CO) Español (Ecuador)

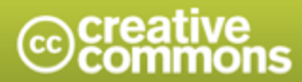

**Attribution-Share Alike 2.5 Canada** 

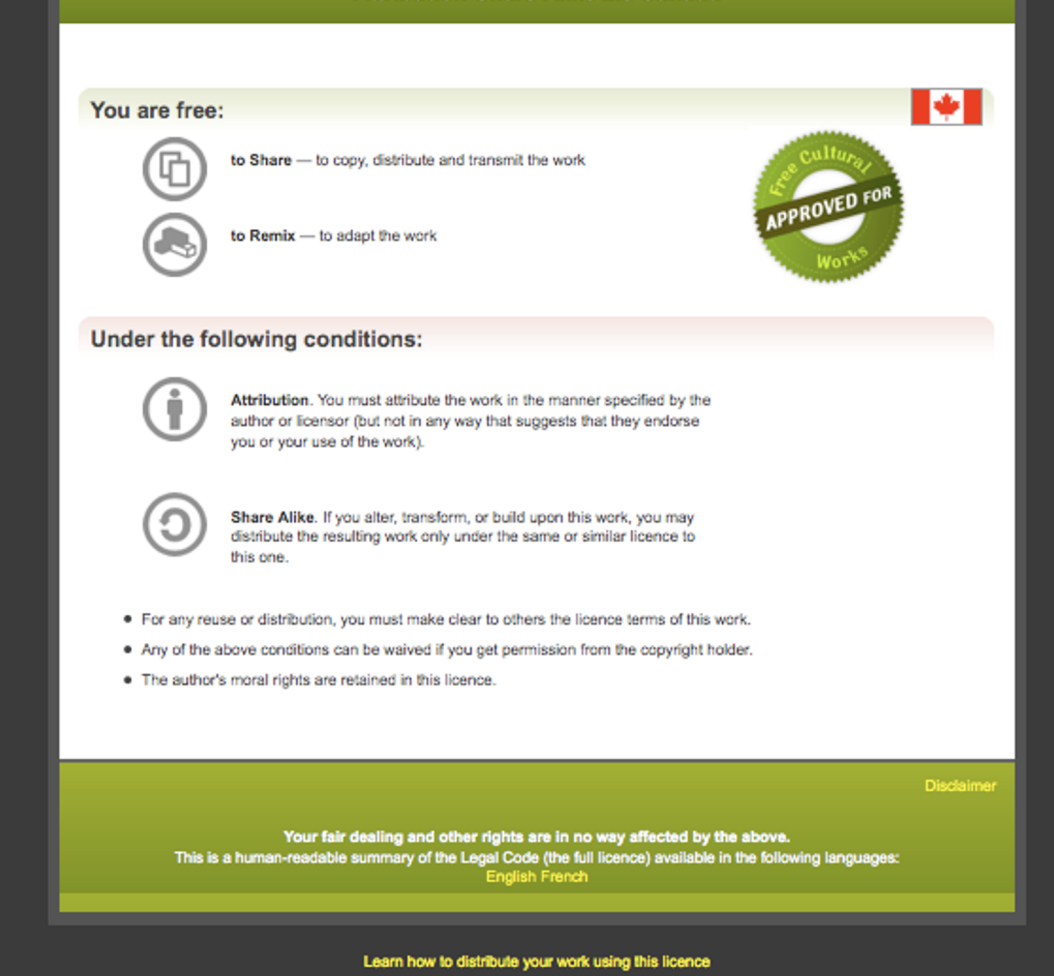

#### <sup>2</sup> **RNA: Module 3** 2 **bioinformatics.ca**

# **Abundance Estimation**

Emma Bell, Felicia Gomez, Obi Griffith, Malachi Griffith, Huiming Xia

RNA-Seq Analysis

Sep 8th-10th, 2021

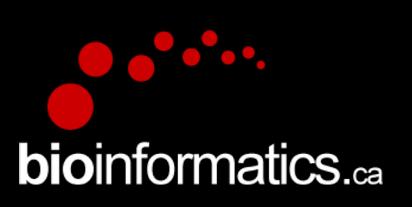

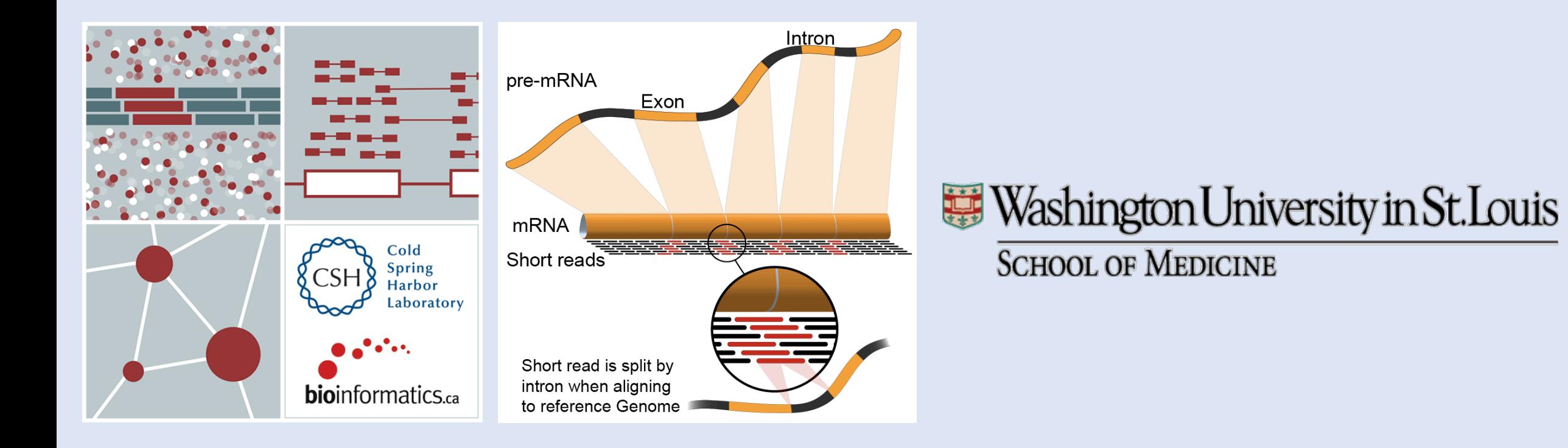

### <sup>3</sup> **RNA: Module 3** 3 **bioinformatics.ca**

### **Expression estimation for known genes and transcripts**

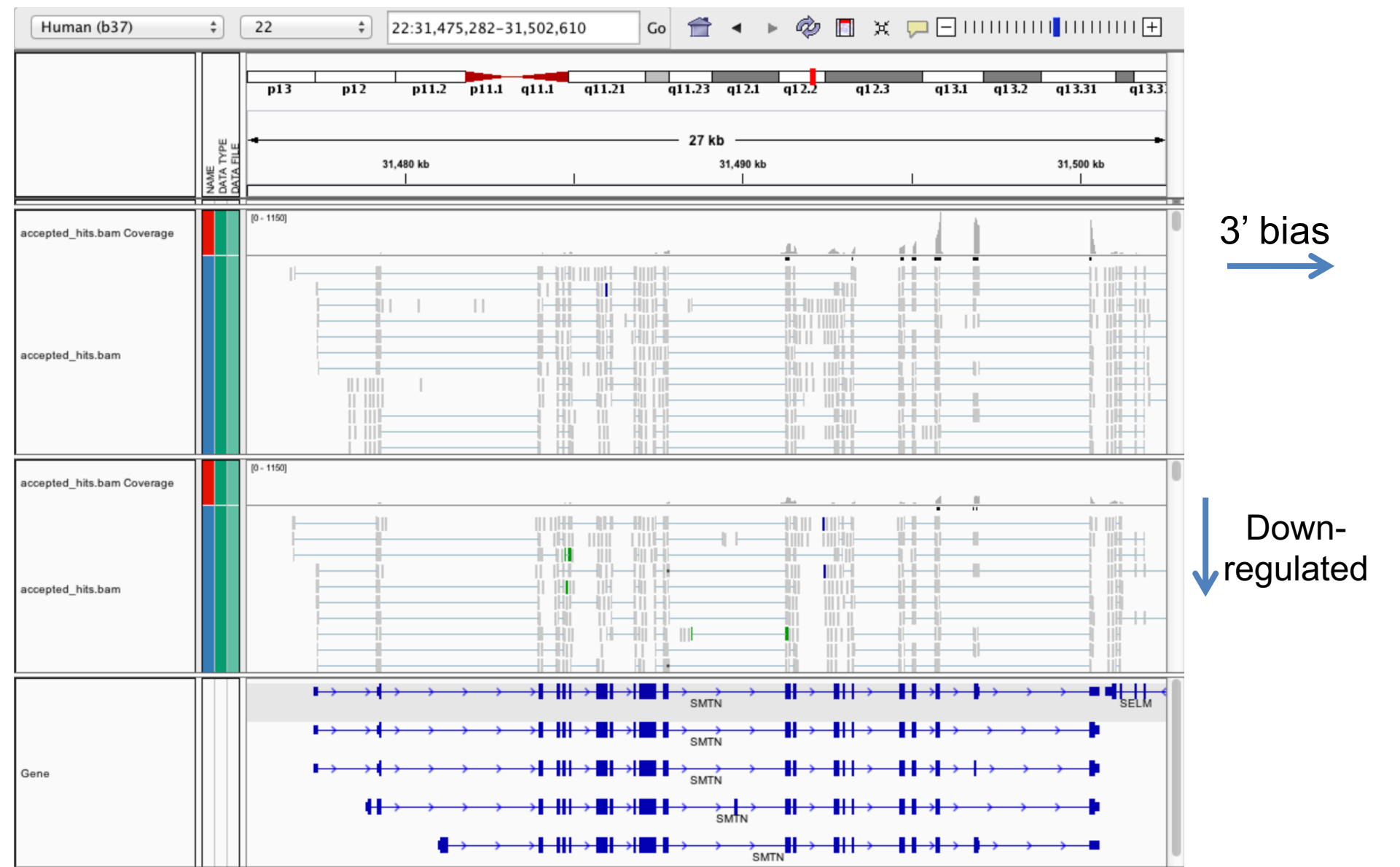

### <sup>4</sup> **RNA: Module 3** 4 **bioinformatics.ca**

## **What is FPKM (RPKM)**

- RPKM: **Reads** Per Kilobase of transcript per Million mapped reads.
- FPKM: **Fragments** Per Kilobase of transcript per Million mapped reads.
- No essential difference Just a terminology change to better describe paired-end reads!

### **What is FPKM**

- Why not just count reads in my RNAseq data?  $\longrightarrow$ **Fragments**
- The relative expression of a transcript is proportional to the number of cDNA fragments that originate from it. However:
	- # fragments is biased towards larger genes
	- # fragments is related to total library depth
- **Per Kilobase of transcript**
- **per Million mapped reads.**

## **What is FPKM**

- FPKM attempts to normalize for gene size and I
	- remember RPKM is essentially the same!
- FPKM =  $(10^{9}$  \* C) / (N \* L)
	- $C =$  number of mappable reads/fragments for a ger
	- $N =$  total number of mappable reads/fragments in t
	- $\cdot$  L = number of base pairs in the gene/transcript/exc
- More reading:
	- http://www.biostars.org/p/11378/
	- http://www.biostars.org/p/68126/

## **How do FPKM and TPM differ?**

- TPM: Transcript per Kilobase Million
- The difference is in the order of operation

### **FPKM**

[1\) Determine total fragment count,](http://www.rna-seqblog.com/rpkm-fpkm-and-tpm-clearly-explained/)  [divide by 1,000,000 \(per Million\)](https://www.ncbi.nlm.nih.gov/pubmed/22872506)

2) Divide each gene/transcript fragment count by #1 (Fragments Per Million)

3) Divide each FPM by length of each gene/transcript in kilobases (FPKM)

#### **TPM**

1) Divide each count by leng kilobases (Fr

2) Sum all FI divide by  $1,0$ 

3) Divide  $#1$ 

- The sum of all TPMs in each sample is the same. Easier to
- http://www.rna-seqblog.com/rpkm-fpkm-and-tpm-clearly-explained/
- https://www.ncbi.nlm.nih.gov/pubmed/22872506

### **How does StringTie work?**

Map reads to the genome

Infer isoforms:

- iteratively extract the heaviest path from a splice graph
- construct a flow network
- compute maximum flow to estimate abundance
- update the splice graph by removing reads that were assigned by the flow algorithm
- This process repeats until all reads have been assigned.

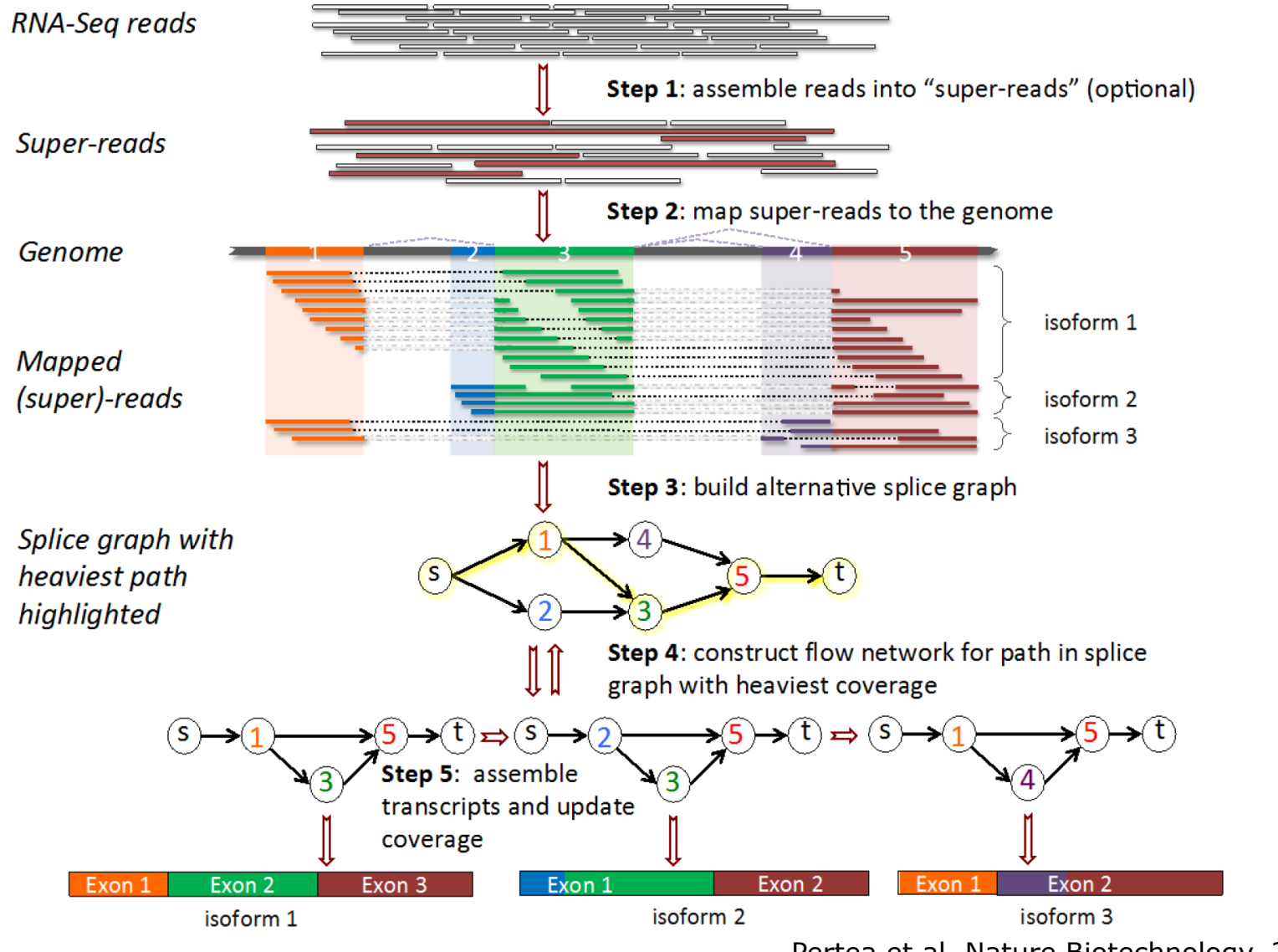

Pertea et al. Nature Biotechnology, 2015

#### <sup>9</sup> **RNA: Module 3** 9 **bioinformatics.ca**

**From flow network for each transcript, maximum flow is used to assemble transcript and estimate abundance** 

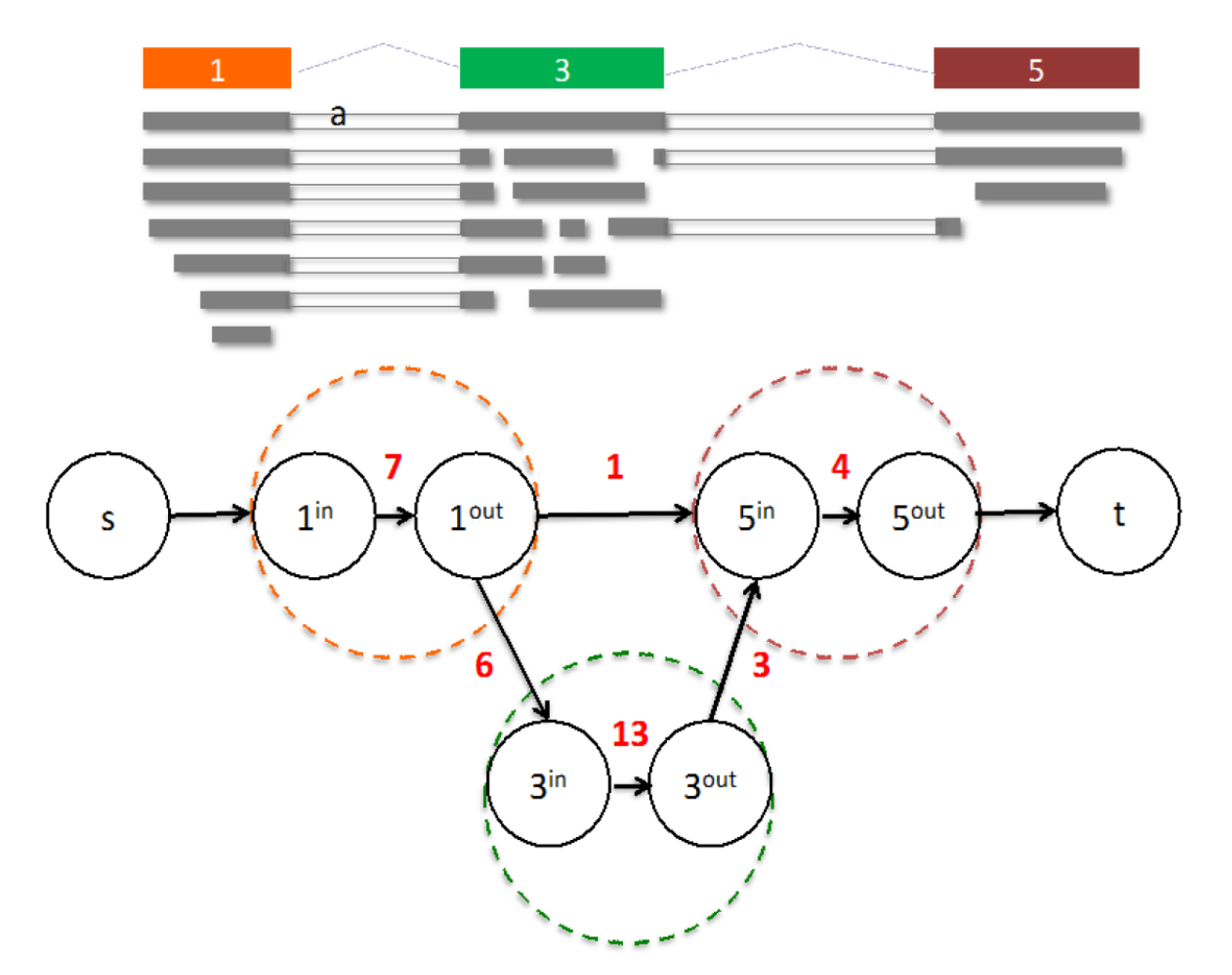

StringTie uses basic graph theory (splice graph), custom heuristics (heaviest path), more graph theory (flow network) and optimization theory (maximum flow). See StringTie paper for definitions and math.

#### <sup>10</sup> **RNA: Module 3** 10 **bioinformatics.ca**

## **StringTie -merge**

- Merge together all gene structures from all samples
	- Some samples may only partially represent a gene structure
- Incorporates known transcripts with assembled, potentially novel transcripts
- For de novo or reference guided mode, we will rerun StringTie with the merged transcript assembly.

# **[gffco](http://cole-trapnell-lab.github.io/cufflinks/cuffcompare/index.html)mpare**

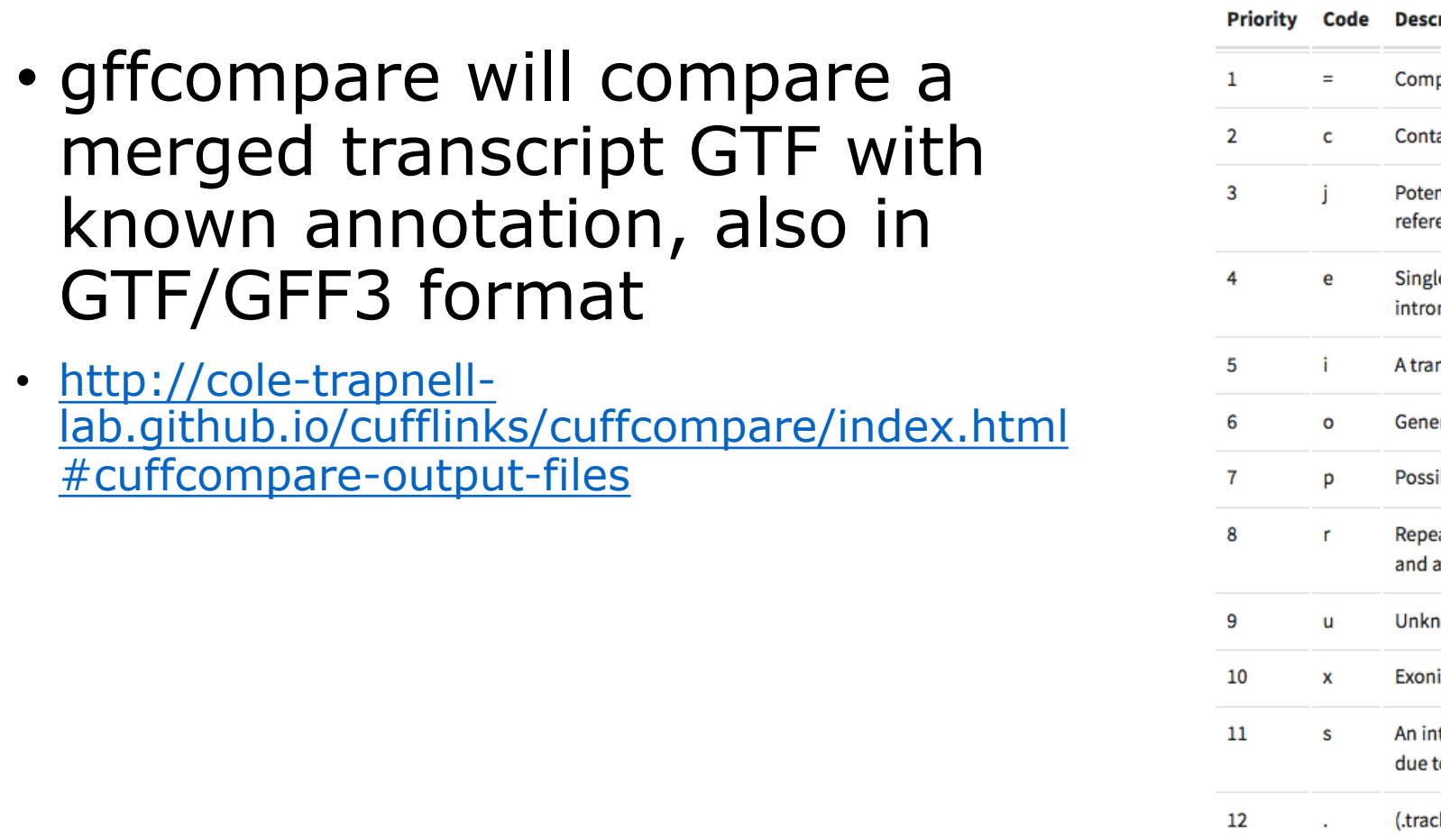

## We are on a Coffee Break & Networking Session

Workshop Sponsors:

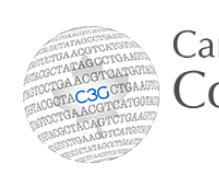

Canadian Centre for Computational Genomics

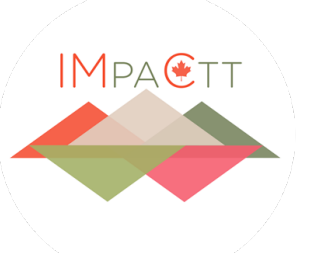

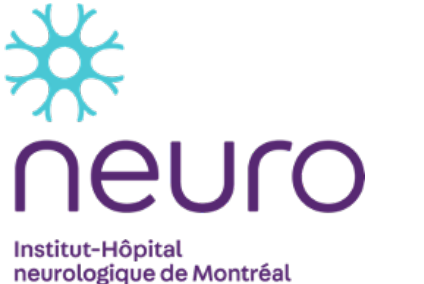

**Montreal Neurological Institute-Hospital** 

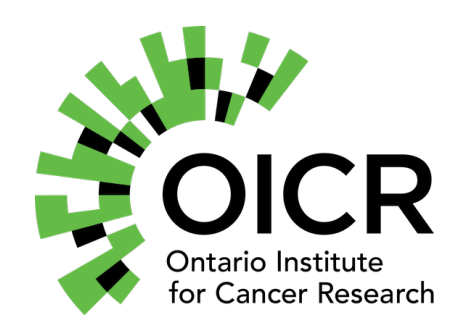

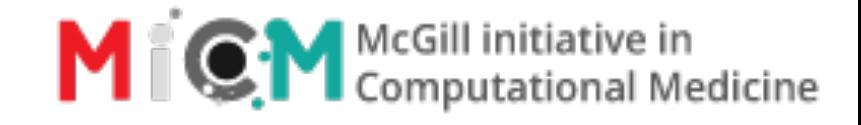

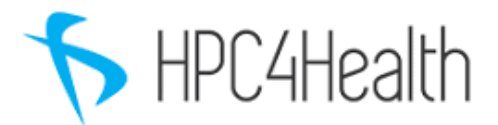

### <sup>13</sup> **RNA: Module 3** 13 **bioinformatics.ca**